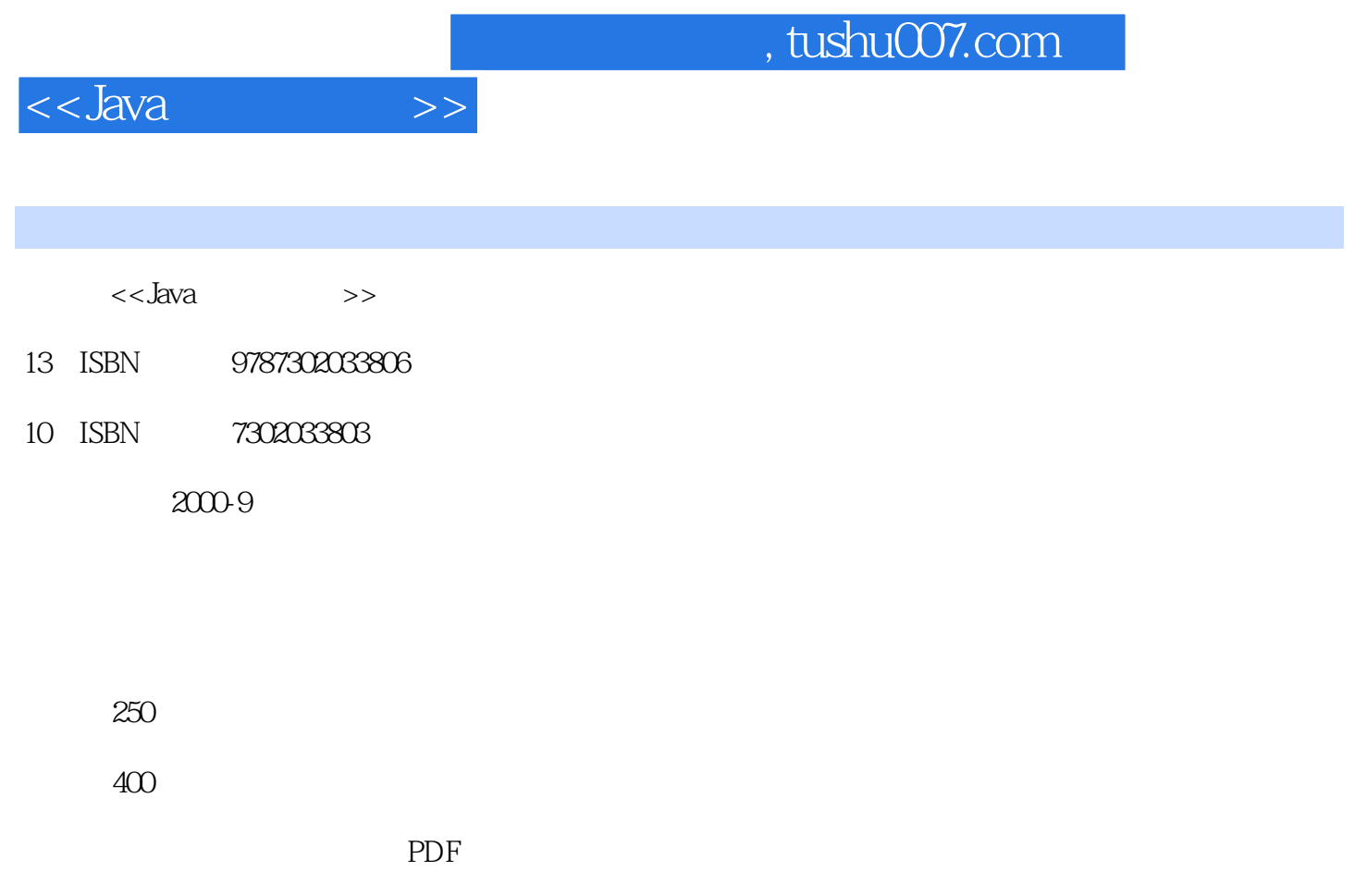

http://www.tushu007.com

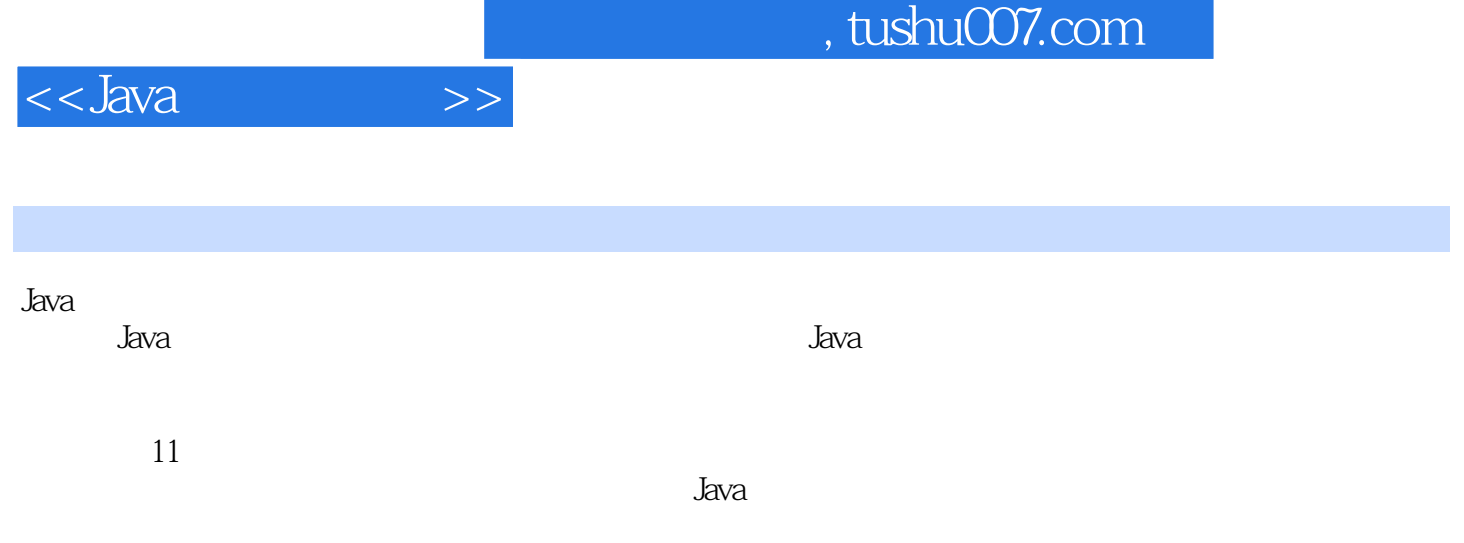

 $J$ ava  $\,$ 

, tushu007.com

 $<<$ Java $\qquad \qquad >>$ 

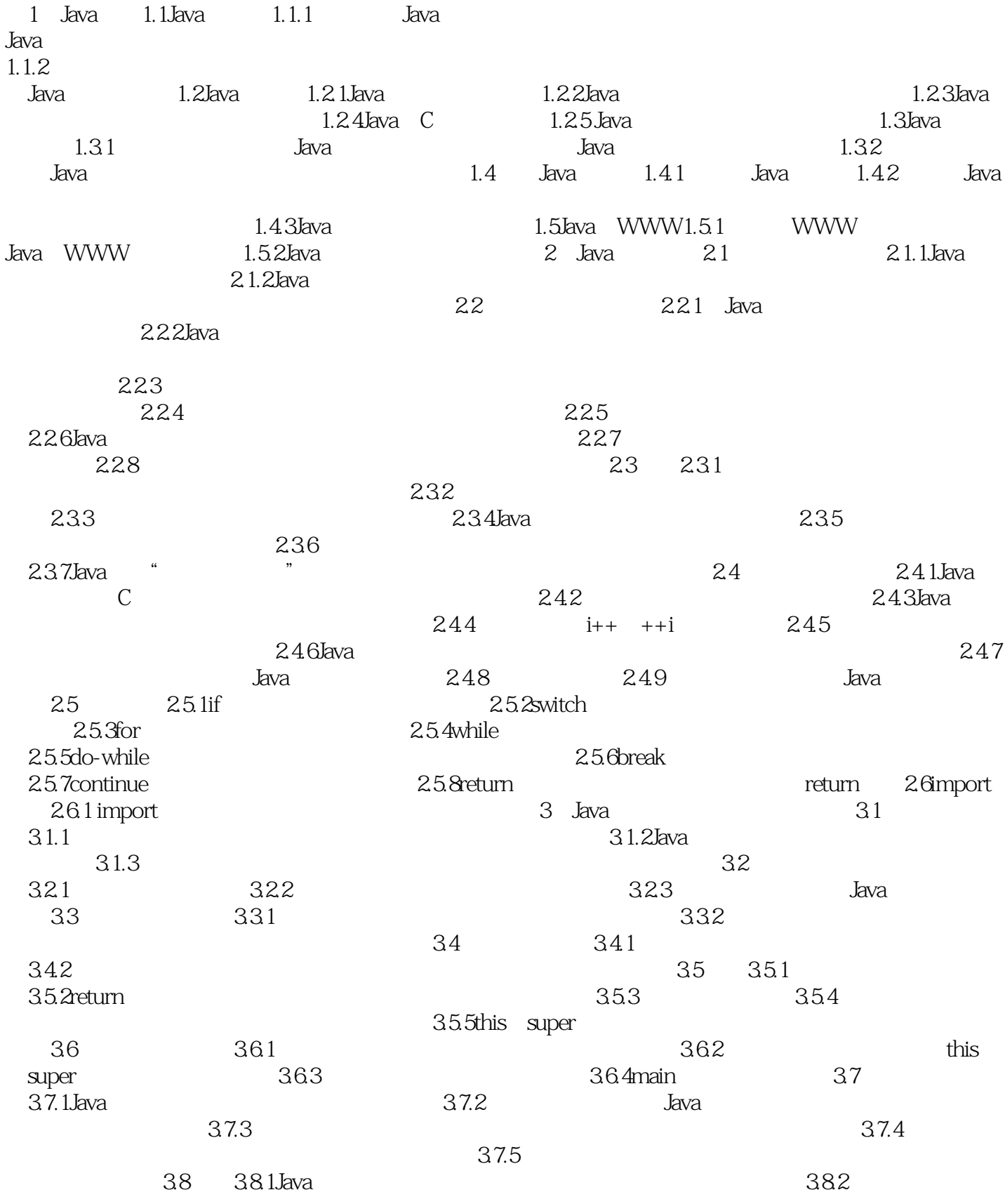

## , tushu007.com

<<Java问答式教程>>

 $383$  and  $384$ 39 39.1Java API  $39.2$  3.10JDK Java  $3.10$ JDK 3.10.1JDK  $3.102$  DK JDK3.10.3Java<br>4 String StringBuffer 41.3 4 String StringBuffer 4.1 4.1.1String 4.1.2StringBuffer  $4.1.4$   $4.1.5$ String  $3$ 4.1.6 String 4 4.1.7 String 5 4.2String 4.2.1String 4.2.2String 4.2.2String  $423$  String  $424$ 4.2.5 String 4.2.6 4.2.7 4.2.8String<br>  $5$  4.3.1StringBuffer<br>  $51$  5.1.1  $5 \t 51 \t 51.1$  $Java$  5.1.2Java 5.1.3 5.2Throwable 5.2.1Throwable  $5.3$  5.3  $5.3$  1try-catch-finally 5.3.2 try-catch-finally  $5.3.3$ throws  $5.4$  $\frac{1}{2}$  throw throws 6 61 6.1.1  $61.2$  Java Java  $62$   $621$  $622$  4 6.3Thread 6.3.1Thread Thread 6.4 6.41 6.4.2  $run()$  Thread( )  $run()$ 方法呢6.4.3用从Thread类派生子类的办法创建线程时,往往看到不同的编程语句形式,这是怎么回 844 Runnable 65.1start() 645 Runnable 65.2 sleep 65.3  $65$  6.5  $\text{start}()$  6.5.2  $\text{start}()$  $\text{stop}()$  6.5.4Daemon 6.6  $66.1$  $\gamma$ ield( ) and  $\gamma$  cpu chemical contract to  $664$  $67\qquad 67.1$ 6.7.2ThreadGroup 6.7.3 法6.8多线程的同步6.8.1多线程系统中,为什么要引入同步机制6.8.2在Java编程中,怎样实现同 步6.8.3wait( )方法和notify( )方法用在什么场合,notify All( )方法用在哪里6.8.4 请用一个具体例子来说明  $685$ Java  $68\,$ 7 Java / 7.1 / 7.1.1Java / 7.1.2 7.2Java.io 7.2.1Java.io 7.2.2InputStream 7.2.3FilterInputStream 4 7.2.4 UTF 7.2.5 Input Stream 7.2.6OutputStream 7.2.7FilterOutputStream 7.2.8<br>7.3MO / 7.31Java / 7.2.8 Java.io  $7.31/\text{O}$  /  $7.31$  Java / / 7.3.2 I/O 7.3.3 FileInputStream FileOutputStream / 7.4 7.4 and 7.4 and 7.4 and 7.4 and 7.4 and 7.4 and 7.4 and 7.4 and 7.4 and 7.4.1  $7.5 \t/7.51$  /  $7.5.1$  /  $7.6$ 理7.6.1过滤流怎样使用,请举例说明7.6.2什么叫过滤流自定义,怎样自定义一个过滤 7.7RandomAccessFile 7.7.1RandomAccessFile 8 GUI AWT 81 81.1 GUI GUI awt and al.2Java

, tushu007.com

 $<<$ Java $\qquad$ 

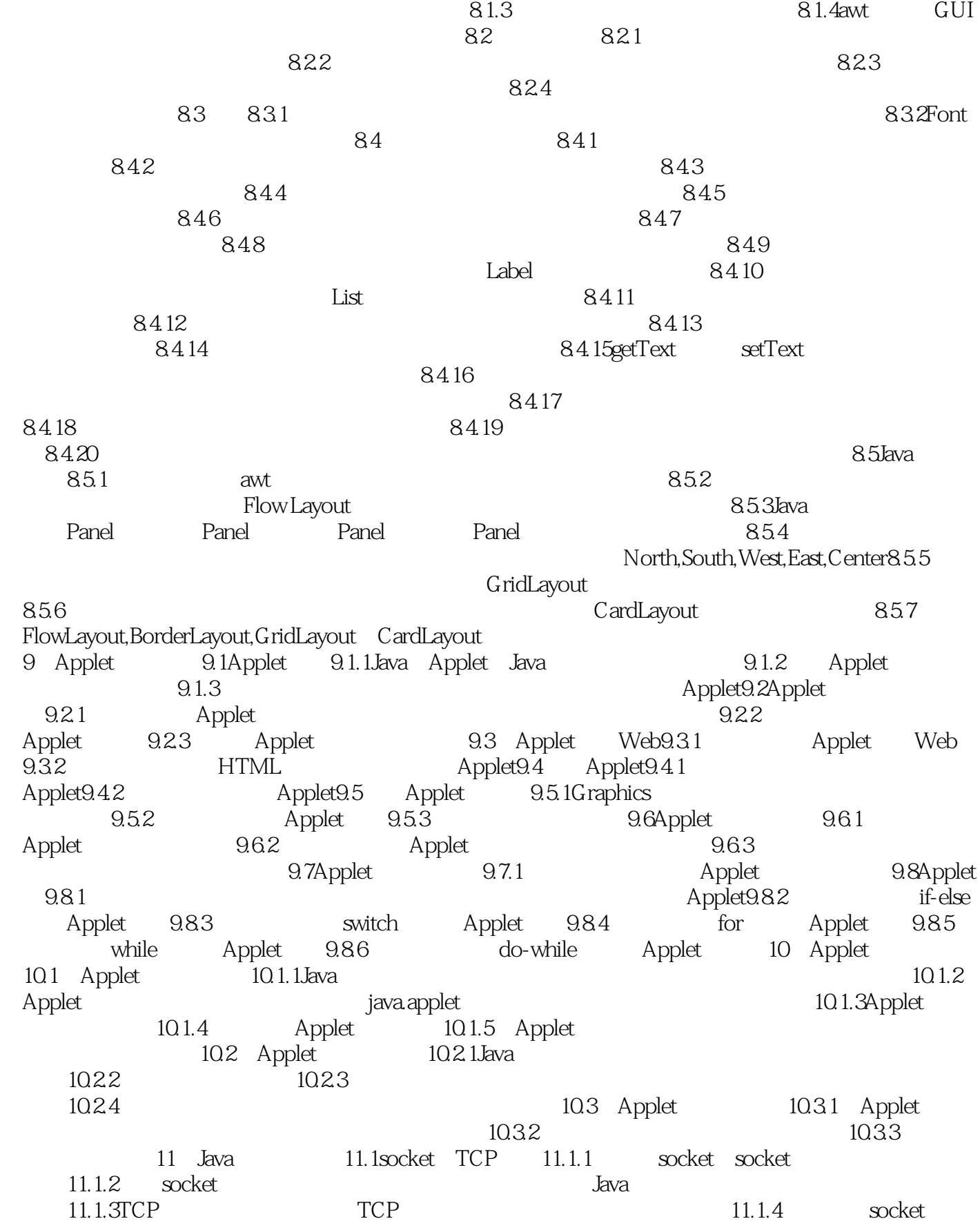

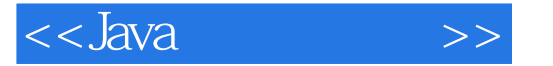

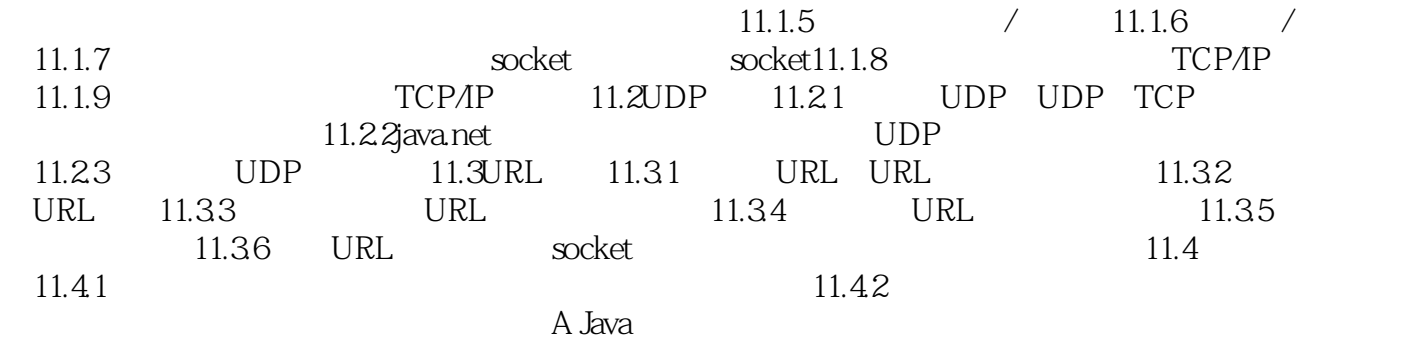

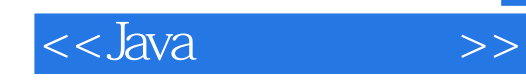

本站所提供下载的PDF图书仅提供预览和简介,请支持正版图书。

更多资源请访问:http://www.tushu007.com